# **Verifone Troubleshooting User Guide**

If you ally habit such a referred **Verifone Troubleshooting User Guide** book that will have enough money you worth, get the agreed best seller from us currently from several preferred authors. If you desire to entertaining books, lots of novels, tale, jokes, and more fictions collections are with launched, from best seller to one of the most current released.

You may not be perplexed to enjoy every ebook collections Verifone Troubleshooting User Guide that we will categorically offer. It is not re the costs. Its just about what you dependence currently. This Verifone Troubleshooting User Guide, as one of the most functioning sellers here will no question be among the best options to review.

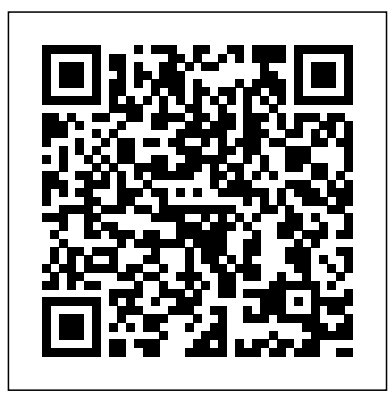

#### Verifone 520 Manual

VeriFone ruby2 Manuals & User Guides. User Manuals, Guides and Specifications for your VeriFone ruby2 Touch terminals. Database contains 1 VeriFone ruby2 Manuals (available for free online viewing or downloading in PDF): Installation manual .

VeriFone ruby2 Manuals and User Guides, Touch terminals ...

### *VERIFONE VX690 USER MANUAL Pdf Download | ManualsLib*

Press the 2 key to select Return. 2. Press the 1 key to select Credit or the 2 key to select Debit. If the VX 680 is set up for Credit only, this step will not appear. 3. Swipe the

customer's card (debit/credit) or enter the card number manually (credit only). Page 8 6.

#### **Verifone Troubleshooting User Guide**

You are redirected to the Verifone portal. Log in with your username and password for the base station. Go to Configuration > Ethernet. In the Connection Type drop-down menu, select Static. Enter the IPv4 Address, the Subnet Mask, the Gateway, the DNS 1, and the DNS 2. The Connection Speed should remain on Auto. The static IP address must be unique in the network and, if you have more than one base station, unique for each base station.

#### VeriFone VX 820 Manuals and User Guides, Payment Terminal ...

MANUAL PAN ENTRY Used when paying for product or services by telephone, i.e. when the cardholder is not present to hand over his card. You can only perform a "Manual pan" entry with credit cards. Enter amount on Start menu - Choose "Enter"or "Sale" button - Choose "Manual Entry" button on screen. ADVISE TRANSACTION

**UX300 user manual | Adyen Docs Barcode Scanner Troubleshooting Verifone**

### **POS Operations V240m WIFI Troubleshoot** Verifone VX570 \"IP Connect Failed\" **Tutorial**

Brother Printer Error \"InkBox NearFull See Troubleshooting in User's Guide\" Solved with secret code.*Verifone Training - Printer Troubleshooting V240m Error Message Troubleshooting* Brother DPC J100 Print Unable 32-See Troubleshooting in User's Guide Print Unable 32-Brother printer Verifone VX 520 Tutorial **Verifone Training - NAXML Mix and Match INKBOX FULL PROBLEM - DCP-T710WVX520: How To: Repair IP** connection *Verifone Phone Line Troubleshooting - No Line Message - Bad Comm Error* **V240m WIFI Set Up Tutorial** *BROTHER DCP T300 PRINTER INK BOX FULL PROBLAM SOLVE EASY STEP by step* VERIFONE POS VX520\u0026 VX680 POS TERMINAL RESTART SOLUTION*Brother DCP-T300 Tank Printer ! Ink Problem Fixed Head Cleaning VeriFone Vx510 - Instructions \u0026 How* J100 Print Unable 32-See Troubleshooting *To Use Your Credit Card Machine* Sun POS: Troubleshooting: Receipt Printer Not Working *How to fix Ink Box Full Brother DCP T300* How to Shut down/ Turn Off VeriFone V240m POS Machine. VeriFone V240m *How to Slove Verifone VX675 Network Problem In Hindi ! Technical Sk !* Brother DCP-T700W Ink Box Full Issue VX520: How To: Basic Internet Troubleshooting *Add PLU on Commander - Ruby CI - Topaz - Ruby 2 Verifone Tutorial HOW TO USE VERIFONE VX 675 HDFC BANK POS MACHINE | HOW TO USE CREDIT CARD MACHINE* | Verifone Training - Menus Verifone V240m Card Machine | Setup \u0026 Installation Verifone VX 570 PIN Pad Troubleshooting - Card Not Supported

Error - Troubleshooting Verifone Terminals **Howto Resolve Common Connectivity Issues with the Verifone VX 520** *V400m user manual | Adyen Docs* View and Download VeriFone Vx 520 instruction manual online. for PAYMENT  $APPLICATION$  and Verifone  $PP1000SE$  V3 PIN pad with 2.2.1 application version. Vx 520 payment terminal pdf manual download. *Verifone User Manuals* The Verifone M400 takes the payment experience to a whole new level! Boasting a sleek, new, innovative design, and stunning 5" multi-touch display with superior screen resolution, this powerful device captivates. **Barcode Scanner Troubleshooting Verifone POS Operations V240m WIFI Troubleshoot Tutorial** Brother Printer Error \"InkBox NearFull See Troubleshooting in User's Guide\" Solved with secret code.*Verifone Training - Printer Troubleshooting V240m Error Message Troubleshooting* Brother DPC in User's Guide Print Unable 32-Brother printer Verifone VX 520 Tutorial **Verifone**

**Training - NAXML Mix and Match INKBOX FULL PROBLEM - DCP-T710WVX520: How To: Repair IP** connection *Verifone Phone Line Troubleshooting - No Line Message - Bad Comm Error* **V240m WIFI Set Up Tutorial** *BROTHER DCP T300 PRINTER INK BOX FULL PROBLAM SOLVE EASY STEP by step* VERIFONE POS VX520\u0026 VX680

POS TERMINAL RESTART SOLUTION*Brother DCP-T300 Tank Printer ! Ink Problem Fixed Head Cleaning VeriFone Vx510 - Instructions \u0026 How To Use Your Credit Card Machine* Sun POS: Troubleshooting: Receipt Printer Not Working *How to fix Ink Box Full Brother DCP T300* How to Shut down/ Turn Off VeriFone V240m POS Machine. VeriFone V240m *How to Slove Verifone VX675 Network Problem In Hindi ! Technical Sk !* Brother DCP-T700W Ink Box Full Issue VX520: How To: Basic Internet Troubleshooting *Add PLU on Commander - Ruby CI - Topaz - Ruby 2 Verifone Tutorial HOW TO USE VERIFONE VX 675 HDFC BANK POS MACHINE | HOW TO USE CREDIT CARD MACHINE* | Verifone Training-Menus Verifone V240m Card Machine Setup \u0026 Installation Verifone VX 570 PIN Pad Troubleshooting - Card Not Supported Verifone VX570 \"IP Connect Failed\" Error - Troubleshooting Verifone Terminals **How to Resolve Common Connectivity Issues with the Verifone VX 520**

VeriFone Manuals; Touch terminals; MX 915; VeriFone MX 915 Manuals Manuals and User Guides for VeriFone MX 915. We have 3 VeriFone MX 915 manuals available point@point.fipoint@point.fi Switch: 09 for free PDF download: Reference Manual, Installation Manual

#### **VERIFONE VX510 INSTRUCTIONS FOR USE MANUAL Pdf Download ...**

With the Admin menu on the UX300 unattended payment terminal you can view and change various and reset shift number: Auto Shift Processing: View settings, update the software, and view the transactions made with the terminal. On the UX100 PIN pad, press 9 and then press OK. Enter Lock ... VERIFONE VX 520 HOT KEYS the PIN code for the Admin menu and press OK. If LEGEND Transaction with customer you don't know this code, see our POS Troubleshooting section.

#### Verifone Support

Actions = Contact your own Acquirer and check the duplicates that the batch contains. If the batch must be sent again, it will be done by Verifone, contact customer service. If the batch has been processed through

#### other ways, the issue can be acknowledged. Page 24: Issue Acknowledgment *USER GUIDE FOR VX680 GPRS -*

*Verifone.com*

Brand and Processor Requirements and Verifone best practices. Announcement 1. Announcement 1. Announcement 1. Announcements (1) X. Tuesday, Oct 20. Please be aware that we are currently experiencing some significant delays in order fulfillment due to high demand in various customer segments. We are working to minimize delays in the short term...

### **Verifone MX 915 Manuals | ManualsLib**

VX675 user manual Learn how to set up, configure, and use the VX675 payment terminal. Here we describe how to set up, configure and use the Verifone VX675 payment device. Quickstart. The following topics will help you get your new terminal up and running quickly: Charge the device. **VERIFONE VX 680 USER MANUAL Pdf Download | ManualsLib**

Verifone Verifone Finland OyFinland Oy Vantaankoskentie 14Vantaankoskentie 14 01670 Vantaa01670 Vantaa www.verifonewww.verifoneverifone.fi ..ffii.fi Switch: 09 477477477 433 0433 0433 0 Fax: 09Fax: 09 436 24 90436 24 90436 24 90 *QUICK REFERENCE GUIDE Verifone VX 520 - Chase*

Manual Shift Processing: Increment shift number shift numbers, start and end times of shift 3: Feed Paper Press [3] to feed the paper: 8 Keyboard Administrative Reports:

## **Manualer & snabbguider | Verifone Sweden**

View and Download VeriFone Vx510 instructions for use manual online. POS terminal. Vx510 payment terminal pdf manual download. **VERIFONE VX 520 INSTRUCTION MANUAL Pdf Download | ManualsLib**

Verifone Smart Instruktionsguide. V400c Installationsguide. V400m Installationsguide. P400 Integrerat Installationsguide. V400m VIM Installationsguide. VX 520 Installationsguide Snabbguide Installationsfilm. VX 675 GPRS Installationsguide Snabbguide Installationsfilm. VX 680 WiFi Installationsguide Snabbguide. VX 680 GPRS Installationsguide. VX ...

#### **Verifone VX680 ENG**

User manual instruction guides for Verifone devices. User manual instruction guide for Verifone devices.. Verifone User Manuals Verifone Inc. UserManual.wiki > Verifone. User Manual ... OMNI7KRFID USERS MANUAL User Guide ViVOpayOEM OM NI7000 cover new ai: 2004-07-29: OMNI3750C users manual 22399\_book fm: 2004-06-16: OMNI3750G Users Manual ... **Verifone V240m User Guide (Elavon) | Retail**

## **Marchant Services**

You can examine VeriFone VX 820 Manuals and User Guides in PDF. View online or download 8 Manuals for VeriFone VX 820. Besides, it's possible to examine each page of the guide singly by using the scroll bar. This way you'll save time on finding the necessary info.

#### **Topaz | Verifone.com**

Begin typing the card number on the payment options screen. The screen will switch to manual entry screen. Once the long card number is complete, press the key to continue. Enter the expiration date of card and then press key. Select the Card Present Mode. Enter CVV number and then press key.